## **Western Digital.**

## **OpenSBI Deep Dive**

*Anup Patel <[anup.patel@wdc.com](mailto:anup.patel@wdc.com)> Western Digital Research*

#### **Outline**

#### • OpenSBI Introduction

- Overview and features
- OpenSBI Platform Specific Support
- OpenSBI Usage
	- As a firmware: Reference Firmwares
	- As a library: API
- Conclusion

# **OpenSBI Introduction**

#### **What is SBI ?**

• SBI stands for RISC-V Supervisor Binary Interface

– System call style calling convention between Supervisor (S-mode OS) and Supervisor Execution Environment (SEE)

#### • SEE can be:

- A M-mode RUNTIME firmware for OS/Hypervisor running in HS-mode
- A HS-mode Hypervisor for Guest OS running in VS-mode

#### • SBI calls help:

- Reduce duplicate platform code across OSes (Linux, FreeBSD, etc)
- Provide common drivers for an OS which can be shared by multiple platforms
- Provide an interface for direct access to hardware resources (M-mode only resources)
- Specifications being drafted by the Unix Platform Specification Working group
	- Maintain and evolve the SBI specifications
	- Currently, SBI v0.1 in-use and SBI v0.2 in draft stage

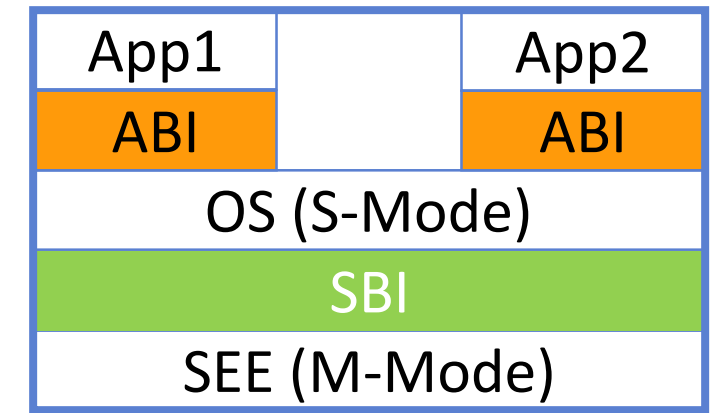

#### **What is OpenSBI ?**

• OpenSBI is an open-source implementation of the RISC-V Supervisor Binary Interface (SBI) specifications

- Licensed under the terms of the BSD-2 clause license
- Helps to avoid SBI implementation fragmentation
- Aimed at providing RUNTIME services in M-mode
	- Typically used in boot stage following ROM/LOADER
- Provides support for reference platforms
	- Generic simple drivers included for M-mode to operate
		- **PLIC, CLINT, UART 8250**
	- Other platforms can reuse the common code and add needed drivers

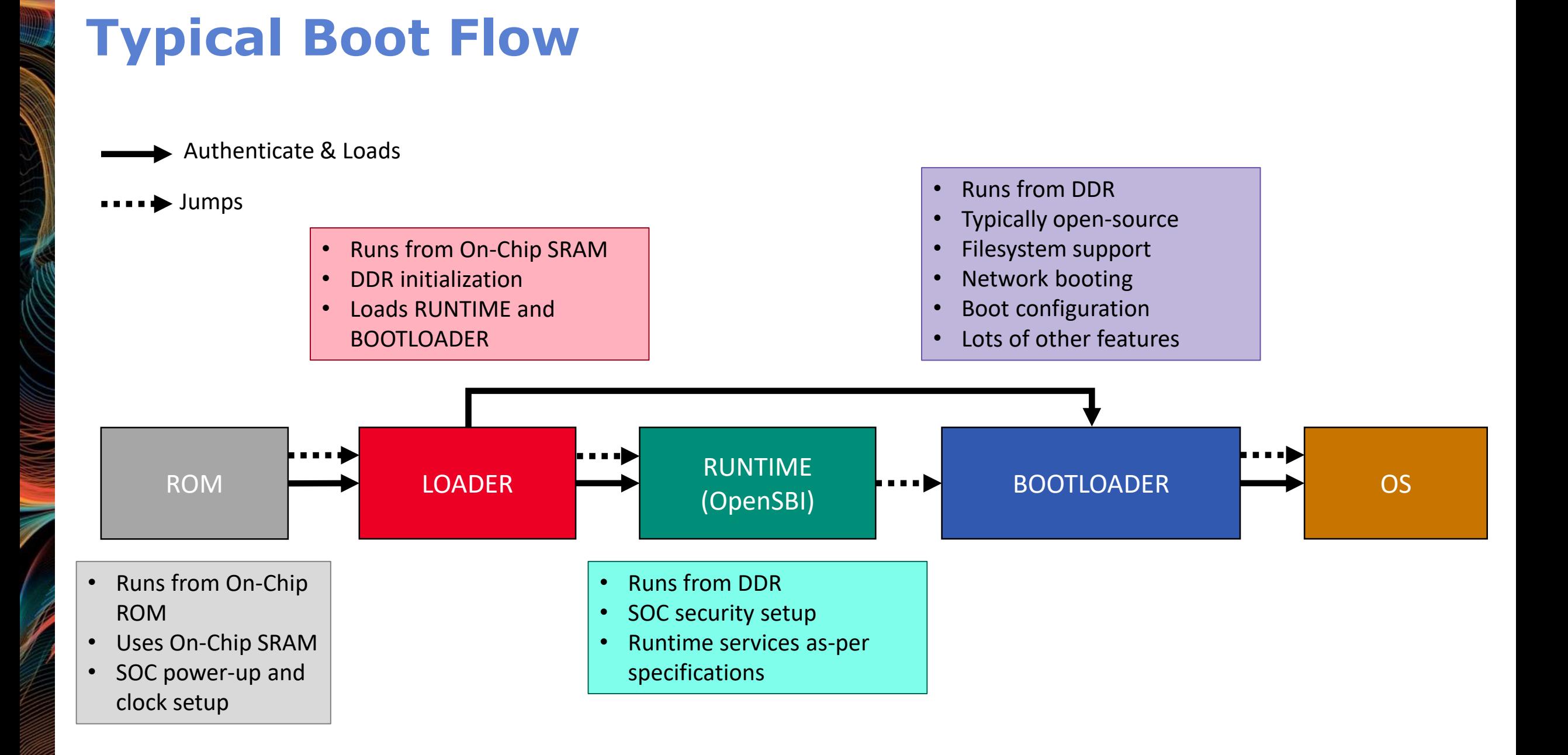

#### **Important Features**

#### • Layered structure to accommodate various use cases

- Generic SBI library with platform abstraction
	- Typically used with external firmware and bootloader
		- EDK2 (UEFI implementation), Secure boot working group
- Platform specific library
	- Similar to core library but including platform specific drivers
- Platform specific reference firmware
	- Three different types of RUNTIME firmware
- Wide range of hardware features supported
	- RV32 and RV64
	- Misaligned load/store handling
	- Missing CSR emulation
	- Protects firmware using PMP support
- Well documented using Doxygen

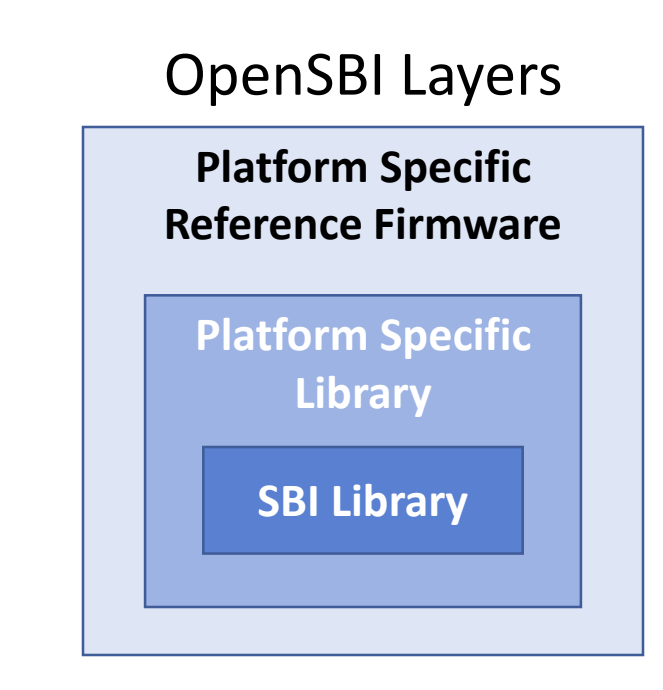

# **OpenSBI Platform Specific Support**

## **Why Platform Specific Support ?**

• Any SBI implementation requires hardware dependent (platform-specific) methods

- Print a character to console
- Get an input character from console
- Inject an IPI to any given HART subset
- Get value of memory-mapped system timer
- Start timer event for a given HART
- … more to come …
- OpenSBI platform-specific support is implemented as a set of platform-specific hooks in the form of a *struct sbi\_platform* data structure instance
	- Hooks are pointers to platform dependent functions
- Platform independent generic OpenSBI code is linked into a *libsbi.a static library*
- For every supported platform, we create a *libplatsbi.a static library*
	- *libplatsbi.a = libsbi.a + struct sbi\_platform instance*

## **Supported Platforms**

- Supported platforms are available under */platform* directory in OpenSBI source code tree
- Currently:
	- **qemu/virt**: QEMU RISC-V generic virtual machine *(Refer, docs/platform/qemu\_virt.md)*
	- **qemu/sifive\_u**: QEMU SiFive Unleashed virtual machine *(Refer, docs/platform/qemu\_sifive\_u.md)*
	- **sifive/fu540**: SiFive FU540 SOC *(Refer, docs/platform/sifive\_fu540.md)*
	- **kendryte/k210**: Kendryte K210 SOC
- More to come

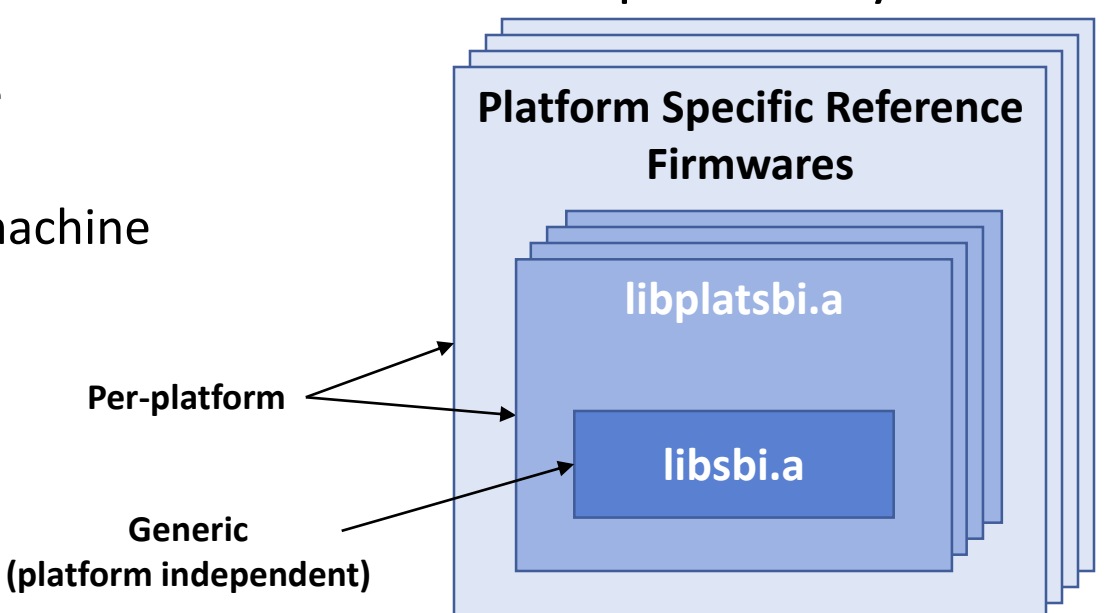

#### OpenSBI Layers

## **Adding Support for New Platforms**

#### • To add support for a new *<xyz>* platform

- 1. Create directory named *<xyz>* under */platform* directory
- 2. Create platform configuration file *<xyz>/config.mk*
	- *config.mk* will provide compiler flags, select common drivers, and select firmware options
	- *platform/template/config.mk* can be used as reference for creating *config.mk*
- 3. Create platform objects file *<xyz>/objects.mk* for listing platform-specific objects to be compiled
	- *platform/template/objects.mk* can be used as reference for creating *objects.mk*
- 4. Create platform source file *<xyz>/platform.c* providing "*struct sbi\_platform*" instance
	- *platform/template/platform.c* can be used as reference for creating *platform.c*
- The *<xyz>* platform support directory can also placed outside OpenSBI sources

## **Compilation Options for Platform Support**

- *CROSS COMPILE* environment variable need to be set for cross-compilation
- Build only generic OpenSBI (*libsbi.a*)
	- *make*
- Build platform-specific OpenSBI (*libplatsbi.a*) for *platform/<xyz>* in OpenSBI sources – *make PLATFORM=<xyz>*
- Build platform-specific OpenSBI (*libplatsbi.a*) for *<xyz>* not part of OpenSBI sources – *make PLAFORM\_DIR=<path\_to\_<xyz>\_directory>*

# **Using OpenSBI As a Firmware**

#### **Reference Firmwares**

• OpenSBI provides several types of reference firmware, all platform-specific

- **FW\_PAYLOAD**: Firmware with the next booting stage as a payload
- **FW\_JUMP**: Firmware with static jump address to the next booting stage
- **FW\_DYNAMIC:** Firmware with dynamic information on the next booting stage
- SOC Vendors may choose:
	- Use one of OpenSBI reference firmwares as their M-mode RUNTIME firmware
	- Build M-mode RUNTIME firmware from scratch with OpenSBI as library
	- Extend existing M-mode firmwares (U-Boot\_M\_mode/EDK2) with OpenSBI as library

#### **FW\_PAYLOAD**

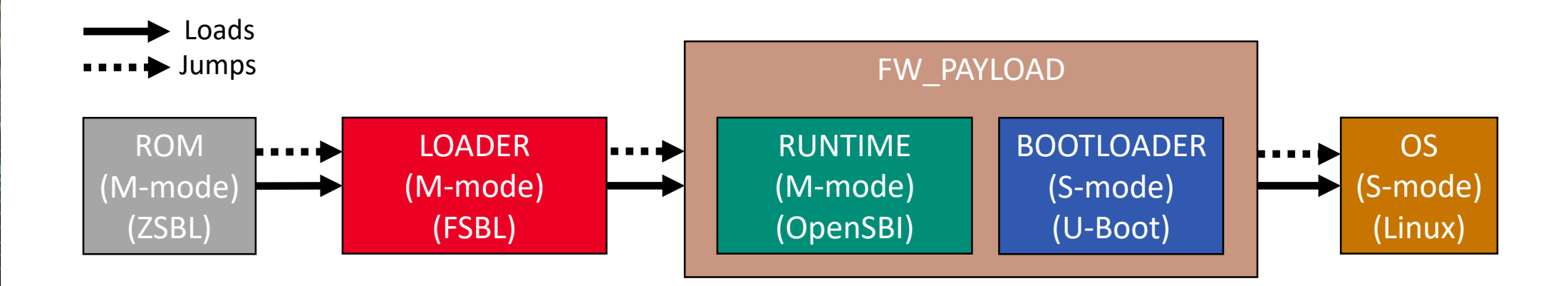

• OpenSBI firmware with the next booting stage as a payload

- Any S-mode BOOTLOADER/OS image as the payload to OpenSBI FW\_PAYLOAD
- Allows overriding device tree blob (i.e. DTB)
- Very similar to BBL hence fits nicely in existing boot-flow of SiFive Unleashed board
- Down-side:
	- We have to re-create FW\_PAYLOAD image whenever OpenSBI or the BOOTLOADER (U-Boot) changes
	- No mechanism to pass parameters from previous booting stage (i.e. LOADER) to FW\_PAYLOAD

## **FW\_JUMP**

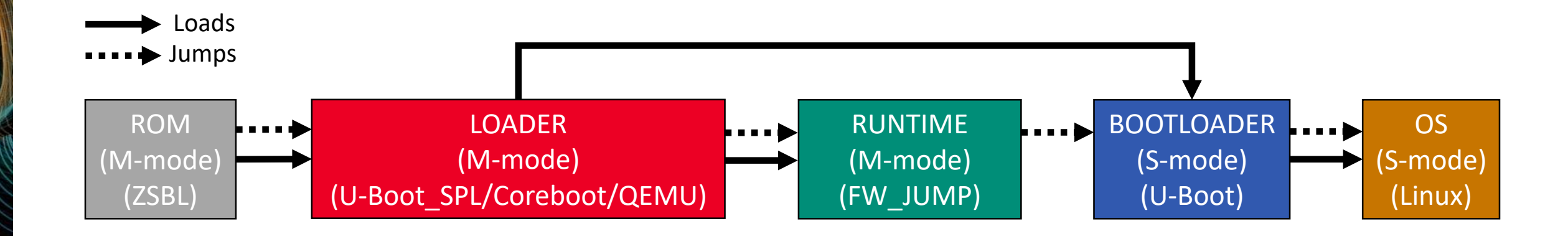

• OpenSBI firmware with a fixed jump address to the next booting stage

- Next stage booting stage (i.e. BOOTLADER) and FW\_JUMP are loaded by the previous booting stage (i.e. LOADER)
- Very useful for QEMU because we can use pre-compiled FW\_JUMP
- Down-side:
	- Previous booting stage (i.e. LOADER) has to load next booting stage (i.e. BOOTLADER) at a fixed location
	- No mechanism to pass parameters from pervious booting stage (i.e. LOADER) to FW\_JUMP

#### **FW\_DYNAMIC**

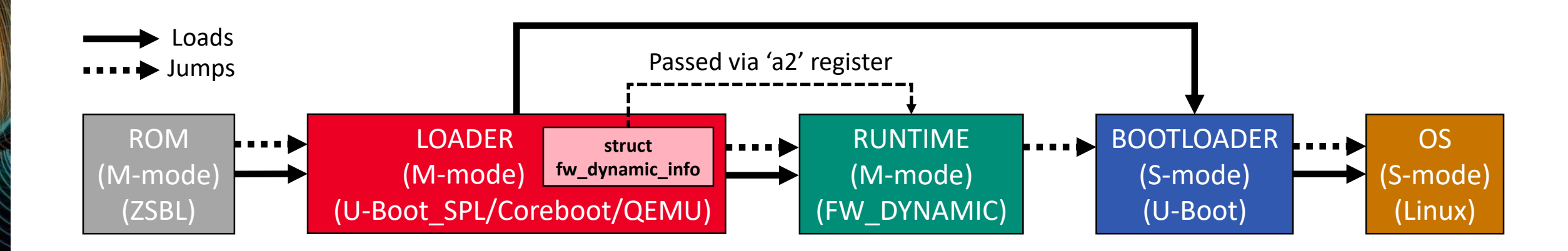

• OpenSBI firmware with dynamic information about the next booting stage

- The next stage booting stage (i.e. BOOTLADER) and FW\_DYNAMIC are loaded by the previous booting stage (i.e. LOADER)
- The previous booting stage (i.e. LOADER) passes the location of *struct fw\_dynamic\_info* to FW\_DYNAMIC via 'a2' register

#### • Down-side:

– Previous booting stage (i.e. LOADER) needs to be aware of *struct fw\_dynamic\_info*

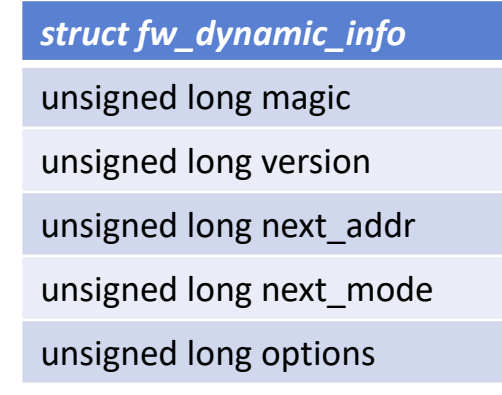

# **Using OpenSBI As a Library**

## **Typical use as Library**

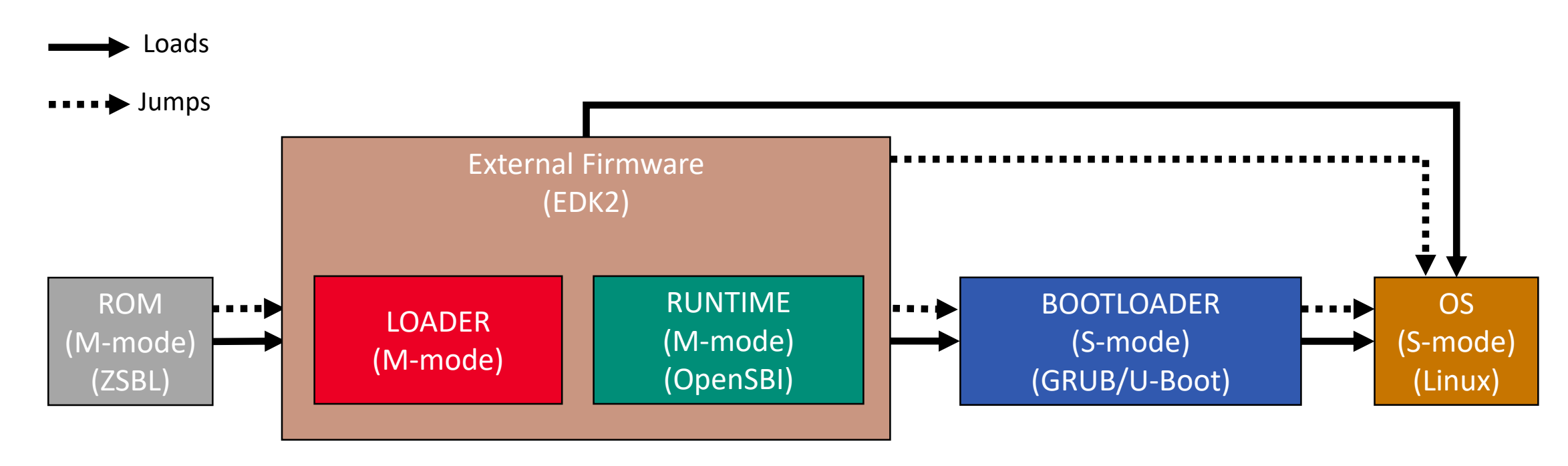

- External M-mode firmware linked to OpenSBI library
- Example: open-source EDK2 (UEFI implementation) OpenSBI integration
	- HPE leading this effort (Ongoing)
	- OpenSBI built with EDK2 build environment

## **Constraints on using OpenSBI Library**

- Same GCC target options (i.e. *-march*, *-mabi*, and *-mcmodel*) need to be used for the external firmware and OpenSBI sources
- External firmware must create per-HART non-overlapping:
	- 1. Program Stack
	- 2.OpenSBI scratch space (i.e. *struct sbi\_scratch* instance with extra space above)
- Two constraints in calling any OpenSBI functions from external firmware: *1.MSCRATCH* CSR of calling HART must be set to its own OpenSBI scratch space *2. SP* register (i.e. the stack pointer) of calling HART must be set to its own stack
- External firmware must also ensure that:
	- Interrupts are disabled in the *MSTATUS* and *MIE* CSRs when calling *sbi\_init()*
	- *sbi\_init()* is called for each HART that is powered-up at boot-time or in response to a CPU hotplug event
	- *sbi\_trap\_handler()* is called for M-mode interrupts and M-mode traps

# **Conclusion**

#### **Important Facts**

- OpenSBI provides only RUNTIME firmware/library
- OpenSBI platform specific support makes OpenSBI easily extensible for new SOCs
- OpenSBI reference firmwares:
	- **Are optional** and SOC vendors can choose to implement their own
	- **Don't enforce any particular boot-flow**

## **On-Going and Future Work**

- SBI specifications
	- SBI v0.2 specification
	- SBI v0.2 HART power management extension
	- SBI v0.2 remote fences extension (fence.i, sfence.vma, hfence.gvma, and hfence.bvma)
- OpenSBI
	- RISC-V hypervisor extension support (We have a demo here !!!)
	- SBI v0.2 support
	- SBI v0.2 HART power management support
	- SBI v0.2 remote fences support
	- Support other M-mode bootloaders such as U-Boot\_SPL/Coreboot
	- Support RISC-V EDK2 integration
	- More platforms support
		- Need hardware !

# **Western Digital.**